# N4189 - Generic Scope Guard and RAII Wrapper for the Standard Library

Peter Sommerlad and Andrew L. Sandoval 2014-10-08

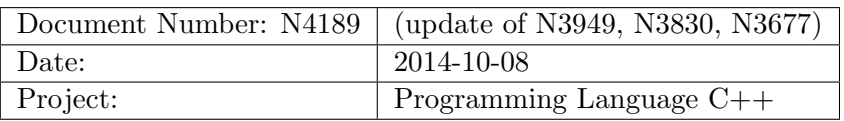

# 1 History

# 1.1 Changes from N3949

- renamed scope\_guard to scope\_exit and the factory to make\_scope\_exit. Reason for make is to teach users to save the result in a local variable instead of just have a temporary that gets destroyed immediately. Similarly for unique resources, unique\_resource, make\_unique\_resource and make\_unique\_resource\_checked.
- renamed editorially scope\_exit::deleter to scope\_exit::exit\_function.
- changed the factories to use forwarding for the deleter/exit\_function but not deduce a reference.
- get rid of invoke's parameter and rename it to reset() and provide a noexcept specification for it.

# 1.2 Changes from N3830

- rename to unique\_resource\_t and factory to unique\_resource, resp. unique\_ resource\_checked
- provide scope guard functionality through type scope\_guard\_t and scope\_guard factory
- remove multiple-argument case in favor of simpler interface, lambda can deal with complicated release APIs requiring multiple arguments.
- make function/functor position the last argument of the factories for lambdafriendliness.

#### 1.3 Changes from N3677

- Replace all 4 proposed classes with a single class covering all use cases, using variadic templates, as determined in the Fall 2013 LEWG meeting.
- The conscious decision was made to name the factory functions without "make", because they actually do not allocate any resources, like std::make\_unique or std::make\_shared do

### 2 Introduction

The Standard Template Library provides RAII classes for managing pointer types, such as std::unique\_ptr and std::shared\_ptr. This proposal seeks to add a two generic RAII wrappers classes which tie zero or one resource to a clean-up/completion routine which is bound by scope, ensuring execution at scope exit (as the object is destroyed) unless released early or in the case of a single resource: executed early or returned by moving its value.

#### 3 Acknowledgements

- This proposal incorporates what Andrej Alexandrescu described as scope guard long ago and explained again at C++ Now 2012 ().
- This proposal would not have been possible without the impressive work of Peter Sommerlad who produced the sample implementation during the Fall 2013 committee meetings in Chicago. Peter took what Andrew Sandoval produced for N3677 and demonstrated the possibility of using  $C+14$  features to make a single, general purpose RAII wrapper capable of fulfilling all of the needs presented by the original 4 classes (from N3677) with none of the compromises.
- Gratitude is also owed to members of the LEWG participating in the February 2014 (Issaquah) and Fall 2013 (Chicago) meeting for their support, encouragement, and suggestions that have led to this proposal.
- Special thanks and recognition goes to OpenSpan, Inc. (http://www.openspan.com) for supporting the production of this proposal, and for sponsoring Andrew L. Sandoval's first proposal (N3677) and the trip to Chicago for the Fall 2013 LEWG meeting. Note: this version abandons the over-generic version from N3830 and comes back to two classes with one or no resource to be managed.
- Thanks also to members of the mailing lists who gave feedback. Especially Zhihao Yuan, and Ville Voutilainen.
- Special thanks to Daniel Krügler for his deliberate review of the draft version of this paper (D3949).

#### 4 Motivation and Scope

The quality of  $C++$  code can often be improved through the use of "smart" holder objects. For example, using std::unique\_ptr or std::shared\_ptr to manage pointers can prevent common mistakes that lead to memory leaks, as well as the less common leaks that occur when exceptions unwind. The latter case is especially difficult to diagnose and debug and is a commonly made mistake – especially on systems where unexpected events (such as access violations) in third party libraries may cause deep unwinding that a developer did not expect. (One example would be on Microsoft Windows with Structured Exception Handling and libraries like MFC that issue callbacks to userdefined code wrapped in a  $try/catch(...)$  block. The developer is usually unaware that their code is wrapped with an exception handler that depending on compile-time options will quietly unwind their code, masking any exceptions that occur.)

While  $\text{std}$ ::unique\_ptr can be tweaked by using a custom deleter type to almost a perfect handler for resources, it is awkward to use for handle types that are not pointers and for the use case of a scope guard. As a smart pointer  $std:$ : unique\_ptr can be used syntactically like a pointer, but requires the use of  $get()$  to pass the underlying pointer value to legacy APIs.

This proposal introduces a new RAII "smart" resource container called unique\_ resource which can bind a resource to "clean-up" code regardless of type of the argument required by the "clean-up" function.

# 4.1 Without Coercion

Existing smart pointer types can often be coerced into providing the needed functionality. For example, std::unique\_ptr could be coerced into invoking a function used to close an opaque handle type. For example, given the following system APIs,  $std:$ : unique\_ptr can be used to ensure the file handle is not leaked on scope exit:

```
typedef void *HANDLE; // System defined opaque handle type
typedef unsigned long DWORD;
#define INVALID_HANDLE_VALUE reinterpret_cast<HANDLE>(-1)
// Can't help this, that's from the OS
// System defined APIs
void CloseHandle(HANDLE hObject);
HANDLE CreateFile(const char *pszFileName,
        DWORD dwDesiredAccess,
        DWORD dwShareMode,
        DWORD dwCreationDisposition,
        DWORD dwFlagsAndAttributes,
        HANDLE hTemplateFile);
bool ReadFile(HANDLE hFile,
        void *pBuffer,
```

```
DWORD nNumberOfBytesToRead,
        DWORD*pNumberOfBytesRead);
// Using std::unique ptr to ensure file handle is closed on scope-exit:
void CoercedExample()
{
        // Initialize hFile ensure it will be "closed" (regardless of value) on scope-exit
        std::unique_ptr<void, decltype(&CloseHandle)> hFile(
                 CreateFile("test.tmp",
                          FILE_ALL_ACCESS,
                          FILE_SHARE_READ,
                          OPEN_EXISTING,
                          FILE_ATTRIBUTE_NORMAL,
                          nullptr),
                 CloseHandle);
        // Read some data using the handle
        std::array<char, 1024 arr = { };
        DWORD dwRead = 0;
        ReadFile(hFile.get(), // Must use std::unique_ptr::qet()
                 &arr[0],
                 static cast<DWORD>(arr.size()).
                 &dwRead);
}
```
While this works, there are a few problems with coercing std::unique\_ptr into handling the resource in this manner:

- The type used by the std::unique\_ptr does not match the type of the resource. void is not a HANDLE. (Thus the word coercion is used to describe it.)
- There is no convenient way to check the value returned by CreateFile and assigned to the std::unique\_ptr<void> to prevent calling CloseHandle when an invalid handle value is returned.  $std:$ : unique\_ptr will check for a null pointer, but the CreateFile API may return another pre-defined value to signal an error.
- Because hFile does not have a cast operator that converts the contained "pointer" to a HANDLE, the get() method must be used when invoking other system APIs needing the underlying HANDLE.

Each of these problems is solved by unique\_resource as shown in the following example:

```
void ScopedResourceExample1()
        // Initialize hFile ensure it will be "closed" (regardless of value) on scope-exit
        auto hFile = std::make_unique_resource_checked(
                 CreateFile("test.tmp",
                          FILE_ALL_ACCESS,
```
{

```
FILE_SHARE_READ,
                OPEN_EXISTING,
                FILE_ATTRIBUTE_NORMAL,
                nullptr), // The resourceINVALID_HANDLE_VALUE, // Don't call CloseHandle if it failed!
        CloseHandle); // Clean-up API, lambda-friendly position
// Read some data using the handle
std::array<char, 1024 arr = { };
DWORD dwRead = 0;
// cast operator makes it seamless to use with other APIs needing a HANDLE
ReadFile(hFile,
        &arr[0],
        static_cast<DWORD>(arr.size()),
        &dwRead);
```
}

#### 4.1.1 Non-Pointer Handle Types

While std::unique\_ptr can deal with the above pointer handle type, as well as <cstdio>'s FILE  $*$ , it is non-intuitive to use with handle's like  $\text{strall.h}\text{~s}$  and  $\text{cmistd.h}\text{~s}$  int file handles. See the following code examples on using unique\_resource with int and FILE \* handle types.

```
void demonstrate_unique_resource_with_stdio() {
        const std::string filename = "hello.txt";
        {
                auto file=make_unique_resource(::fopen(filename.c_str(),"w"),&::fclose);
                ::fputs("Hello World!\n", file);
                ASSERT(file.get()!= NULL);
        }
        {
                std::ifstream input { filename.c_str() };
                std::string line { };
                getline(input, line);
                ASSERT_EQUAL("Hello World!", line);
                getline(input, line);
                ASSERT(input.eof());
        }
        ::unlink(filename.c_str());
        {
                auto file = make_unique_resource_checked(::fopen("nonexistingfile.txt", "r"),
                            (FILE*) NULL, &::fclose);
                ASSERT_EQUAL((FILE*)NULL, file.get());
        }
```
}

```
void demontrate_unique_resource_with_POSIX_IO() {
        const std::string filename = "./hello1.txt";
        {
                auto file=make_unique_resource(::open(filename.c_str(),
                     O_CREAT|O_RDWR|O_TRUNC,0666), &::close);
                ::write(file, "Hello World!\n", 12u);
                ASSERT(file.get() != -1);}
        {
                std::ifstream input { filename.c_str() };
                std::string line { };
                getline(input, line);
                ASSERT_EQUAL("Hello World!", line);
                getline(input, line);
                ASSERT(input.eof());
        }
        ::unlink(filename.c_str());
        {
                auto file = make_unique_resource_checked(::open("nonexistingfile.txt",
                       0_RDONLY), -1, &::close;
                ASSERT_EQUAL(-1, file.get());
        }
```
}

#### 4.2 Multiple Parameters

This feature was abandoned due to feedback by LEWG in Issaquah. A lambda as deleter can have the same effect without complicating unique\_resource.

# 4.3 Lambdas, etc.

It is also possible to use lambdas instead of a function pointer to initialize a unique\_ resource. The following is a very simple and otherwise useless example:

```
void TalkToTheWorld(std::ostream& out, std::string const farewell="Uff Wiederluege...")
{
        // Always say goodbye before returning,
        // but if given a non-empty farewell message use it...
        auto goodbye = make_scope_exit([&out]() ->void
        {
                out << "Goodbye world..." << std::endl;
        });
        auto altgoodbye = make_scope_exit([&out,farewell]() ->void
        {
                out << farewell << std::endl;
        });
        if(farewell.empty())
        {
                altgoodbye. release(); // Don't use \nfarewell!}
        else
        {
                goodbye.release(); // Don't use the alternate}
}
void testTalkToTheWorld(){
        std::ostringstream out;
        TalkToTheWorld(out,"");
        ASSERT_EQUAL("Goodbye world...\n",out.str());
        out.str("");
        TalkToTheWorld(out);
        ASSERT_EQUAL("Uff Wiederluege...\n",out.str());
}
```
The example also shows that a scope guard can be released early (that is the clean-up function is not called).

#### 4.4 Other Functionality

In addition to the basic features shown above, unique\_resource also provides various operators (cast,  $\rightarrow$ , (),  $\ast$ , and accessor methods (get, get\_deleter). The most complicated of these is the invoke() member function which allows the "clean-up" function to be executed early, just as it would be at scope exit. This function takes a parameter indicating whether or not the function should again be executed at scope exit. The reset(R&& resource) member function that allows the resource value to be reset.

As already shown in the examples, the expected method of construction is to use one of the two generator functions:

- unique\_resource(resources,deleter) non-checking instance, allows multiple parameters.
- unique\_resource\_checked(resource, invalid\_value,deleter) checked instance, allowing a resource which is validated to inhibit the call to the deleter function if invalid.

### 4.5 What's not included

unique\_resource does not do reference counting like shared\_ptr does. Though there is very likely a need for a class similar to unique\_resource that includes reference counting it is beyond the scope of this proposal.

One other limitation with unique\_resource is that while the resources themselves may be reset(), the "deleter" or "clean-up" function/lambda can not be altered, because they are part of the type. Generally there should be no need to reset the deleter, and especially with lambdas type matching would be difficult or impossible.

#### 5 Impact on the Standard

This proposal is a pure library extension. Two new headers,  $\langle$ scope\_guard $\rangle$  and <unique\_resource> are proposed, but it does not require changes to any standard classes or functions. It does not require any changes in the core language, and it has been implemented in standard  $C_{++}$  conforming to  $C_{++}$  14. Depending on the timing of the acceptance of this proposal, it might go into library fundamentals TS under the namespace std::experimental or directly in the working paper of the standard, once it is open again for future additions.

# 6 Design Decisions

#### 6.1 General Principles

The following general principles are formulated for unique\_resource, and are valid for scope\_exit correspondingly.

- Simplicity Using unique\_resource should be nearly as simple as using an unwrapped type. The generator functions, cast operator, and accessors all enable this.
- Transparency It should be obvious from a glance what each instance of a unique\_ resource object does. By binding the resource to it's clean-up routine, the declaration of unique\_resource makes its intention clear.
- Resource Conservation and Lifetime Management Using unique\_resource makes it possible to "allocate it and forget about it" in the sense that deallocation is always accounted for after the unique\_resource has been initialized.
- Exception Safety Exception unwinding is one of the primary reasons that unique\_ resource is needed. Nevertheless the goal is to introduce a new container that will not throw during construction of the unique\_resource itself. However, there are no intentions to provide safeguards for piecemeal construction of resource and deleter. If either fails, no unique resource will be created, because the factory function unique resource will not be called. It is not recommended to use unique\_resource() factory with resource construction, functors or lambda capture types where creation, copying or moving might throw.
- Flexibility unique\_resource is designed to be flexible, allowing the use of lambdas or existing functions for clean-up of resources.

# 6.2 Prior Implementations

Please see N3677 from the May 2013 mailing (or http://www.andrewlsandoval.com/scope exit/) for the previously proposed solution and implementation. Discussion of N3677 in the (Chicago) Fall 2013 LEWG meeting led to the creation of unique\_resource with the general agreement that such an implementation would be vastly superior to N3677 and would find favor with the LEWG. Professor Sommerlad produced the implementation backing this proposal during the days following that discussion.

N3677 has a more complete list of other prior implementations.

N3830 provided an alternative approach to allow an arbitrary number of resources which was abandoned due to LEWG feedback

The following issues have been discussed by LEWG already:

• Should there be a companion class for sharing the resource shared\_resource ? (Peter thinks no. Ville thinks it could be provided later anyway.) LEWG: NO.

- Should scope\_exit() and unique\_resource::invoke() quard against deleter functions that throw with try deleter(); catch(...) (as now) or not? LEWG: NO, but provide noexcept in detail.
- Does scope\_exit need to be move-assignable? LEWG: NO.

### 6.3 Open Issues to be Discussed

- Should we make the regular constructors private and friend the factory functions only?
- Should we provide a factory for type-erasing the deleter/exit\_function using std::function?

#### 7 Technical Specifications

The following formulation is based on inclusion to the draft of the C++ standard. However, if it is decided to go into the Library Fundamentals TS, the position of the texts and the namespaces will have to be adapted accordingly, i.e., instead of namespace std:: we suppose namespace std::experimental::.

## 7.1 Header

In section [utilities.general] add two extra rows to table 44

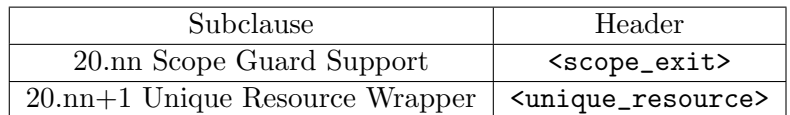

Table 1: Table 44 - General utilities library summary

# 7.2 Additional sections

Add a two new sections to chapter 20 introducing the contents of the headers  $\langle$ scope\_exit> and <unique\_resource>.

# 7.3 Scope Guard Support [utilities.scope exit]

This subclause contains infrastructure for a generic scope guard.

#### Header <scope\_exit> synopsis

<sup>1</sup> The header  $\langle$ scope\_exit $\rangle$  defines the class template scope\_exit and the function template make\_scope\_exit() to create its instances.

```
namespace std {
template <typename EF>
struct scope exit {
        // construction
        explicit
        scope_exit(EF &&f) noexcept
        :exit_function(std::move(f))
        ,execute_on_destruction{true}{}
        // move
        scope_exit(scope_exit &&rhs) noexcept
        :exit_function(std::move(rhs.exit_function))
        ,execute_on_destruction{rhs.execute_on_destruction}{
                rhs.release();
        }
        // release
        ~scope_exit() noexcept(noexcept(this->exit_function())){
                if (execute_on_destruction)
                                 this->exit_function();
        }
        void release() noexcept { this->execute_on_destruction=false;}
private:
        scope_exit(scope_exit const &)=delete;
        void operator=(scope_exit const &)=delete;
        scope_exit& operator=(scope_exit &&)=delete;
        EF exit_function;
        bool execute_on_destruction; // exposition only
};
// factory function
template <typename EF>
auto make_scope_exit(EF &&exit_function) noexcept {
        return scope_exit<std::remove_reference_t<EF>>(std::forward<EF>(exit_function));
}
```
} // namespace std

<sup>2</sup> [Note: scope\_exit is meant to be a universal scope guard to call its deleter function on scope exit.  $\,-\,end$  note]

#### 7.3.1 Class Template scope\_exit [scope exit.scope exit]

Requires: EF shall be a MoveConstructible function object type or reference to such, the expression exit\_function() shall be valid. Move construction of EF shall not throw an exception.

```
explicit
scope_exit(EF &&exit_function) noexcept;
```
<sup>2</sup> Effects: constructs a scope exit object that will call  $exit_function()$  on its destruction if not release()ed prior to that. execute\_on\_destruction is set to true.

```
~scope_exit();
```
 $3$  Effects: If and only if execute\_on\_destruction is true, calls exit\_function().

```
void release() noexcept;
```
4 Effects: execute\_on\_destruction=false;

scope\_exit(scope\_exit &&rhs) noexcept;

5 Effects: Move constructs exit\_function from rhs.exit\_function. execute\_on\_destruction=rhs.execute\_on\_destruction;rhs.release();

7.3.2 Factory Function make\_scope\_exit [scope exit.make scope exit]

template <typename EF>

scope\_exit<remove\_reference\_t<EF>> make\_scope\_exit(EF && exit\_function) noexcept; 1 Returns: scope\_exit<std::remove\_reference\_t<EF>>(std::forward<EF>(exit\_function))

# 7.4 Unique Resource Wrapper [utilities.unique resource]

This subclause contains infrastructure for a generic RAII resource wrapper.

Header <unique\_resource> synopsis

<sup>1</sup> The header <unique\_resource> defines the class template unique\_resource, the enumeration invoke it and function templates make unique resource() and make unique  $$ resource\_checked() to create its instances.

```
namespace std {
template<typename R,typename D>
class unique_resource {
        R resource; // exposition only
        D deleter; // exposition only
        bool execute_on_destruction; // exposition only
        unique_resource& operator=(unique_resource const &)=delete;
        unique_resource(unique_resource const &)=delete;
public:
        // construction
        explicit
        unique_resource(R && resource, D && deleter, bool shouldRun=true) noexcept;
        // move
        unique_resource(unique_resource &&other) noexcept;
        unique_resource& operator=(unique_resource &&other) noexcept ;
        // resource release
        ~unique_resource() noexcept(noexcept(this->reset()));
        void reset() noexcept(noexcept(this->get_deleter()(resource)));
        void reset(R && newresource) noexcept(noexcept(this->reset())) ;
```

```
R const & release() noexcept;
        // resource access
        R const & get() const noexcept ;
        operator R const &() const noexcept ;
        R operator->() const noexcept ;
        see below operator*() const;
        // deleter access
        const D & get_deleter() const noexcept;
};
//factories
template<typename R,typename D>
unique_resource<R,remove_reference_t<D>>
make_unique_resource( R && r,D &&d) noexcept;
template<typename R,typename D>
unique_resource<R,D>
make_unique_resource_checked(R r, R invalid, D d) noexcept;
```
- } // namespace std
- <sup>2</sup> [Note: unique\_resource is meant to be a universal RAII wrapper for resource handles provided by an operating system or platform. Typically, such resource handles come with a factory function and a deleter function and are of trivial type. The deleter function together with the result of the factory function is used to create a unique\_resource variable, that on destruction will call the release function. Access to the underlying resource handle is achieved through a set of convenience functions or type conversion.  $-$  end note

#### 7.4.1 Class Template unique\_resource [unique\_resource.unique\_resource]

<sup>1</sup> Requires: D and R shall be a MoveConstructible and MoveAssignable. D shall be a function object type or reference to such. The expression deleter(resource) shall be valid. Move construction and move assignment of D and R shall not throw an exception.

#### explicit

unique\_resource(R && resource, D && deleter, bool shouldRun=true) noexcept;

<sup>2</sup> Effects: constructs a unique\_resource by moving resource and then deleter. The constructed object will call deleter(resource) on its destruction if not release()ed prior to that. execute\_on\_destruction is set to true.

unique\_resource(unique\_resource &&other) noexcept;

 $3$  Effects: move-constructs a unique\_resource from other's members then callsother.release().

unique\_resource& operator=(unique\_resource &&other) noexcept ; <sup>4</sup> Effects: this->reset(); Move-assigns members from other then calls other. release().

```
~unique_resource() ;
```

```
5 Effects: this->reset();
```

```
void reset() noexcept(noexcept(this->get_deleter()(resource)));
```
6 Effects:

```
if (execute_on_destruction) {
    this->execute_on_destruction = false;
        this->get_deleter()(resource);
}
```

```
void reset(R && newresource) noexcept ;
```

```
7 Effects:
```

```
this->reset();
this->resource=std::move(newresource);
this->execute_on_destruction = true;
```
<sup>8</sup> [Note: This function takes the role of an assignment of a new resource.  $-end$  note]

```
R const & release() noexcept;
```

```
9 Effects: execute_on_destruction=false;
```

```
10 Returns: resource
```

```
R const & get() const noexcept ;
operator R const &() const noexcept ;
R operator->() const noexcept ;
```

```
11 Requires: operator-> is only available if
   is_pointer<R>::value &&
```

```
(is_class<remove_pointer_t<R>>::value || is_union<remove_pointer_t<R>>::value)
is true.
```

```
12 Returns: resource.
```
see below operator\*() const noexcept;

- <sup>13</sup> Requires: This function is only available if is\_pointer<R>::value is true.
- 14  $Returns: *this \rightarrow get()$ . Return type is std::add\_lvalue\_reference\_t<std::remove\_pointer\_t<R>>

const DELETER & get\_deleter() const noexcept;

```
15 Returns: deleter
```
### 7.4.2 Factories for unique\_resource [unique resource.unique resource]

```
template<typename R,typename D>
  unique_resource<R,remove_reference_t<D>>
  make_unique_resource( R && r,D &&d) noexcept;
1 Returns: unique_resource<R,remove_reference_t<D>>(std::move(r),
  std::forward<remove_reference_t<D>>(d),true)
```
template<typename R,typename D>

unique\_resource<R,D> make\_unique\_resource\_checked(R r, R invalid, D d ) noexcept; <sup>2</sup> Requires: R is EqualityComparable 3 Returns: unique\_resource<R,D>(std::move(r), std::move(d), not bool(r==invalid))

# 8 Appendix: Example Implementations

# 8.1 Scope Guard Helper

```
#ifndef SCOPE_EXIT_H_
#define SCOPE_EXIT_H_
// modeled slightly after Andrescu's talk and article(s)
namespace std{
namespace experimental{
template <typename EF>
struct scope_exit {
        // construction
        explicit
        scope_exit(EF &&f) noexcept
        :exit_function(std::move(f))
        ,execute_on_destruction{true}{}
        // move
        scope_exit(scope_exit &&rhs) noexcept
        :exit_function(std::move(rhs.exit_function))
        ,execute_on_destruction{rhs.execute_on_destruction}{
                rhs.release();
        }
        // release
        ~scope_exit() noexcept(noexcept(this->exit_function())){
                if (execute_on_destruction)
                                 this->exit_function();
        }
        void release() noexcept { this->execute_on_destruction=false;}
private:
        scope_exit(scope_exit const &)=delete;
        void operator=(scope_exit const &)=delete;
        scope_exit& operator=(scope_exit &&)=delete;
        EF exit_function;
        bool execute_on_destruction; // exposition only
};
template <typename EF>
auto make_scope_exit(EF &&exit_function) noexcept {
```

```
return scope_exit<std::remove_reference_t<EF>>(std::forward<EF>(exit_function));
}
```

```
}
}
```
#endif  $/*$  SCOPE\_EXIT\_H\_ $*/$ 

# 8.2 Unique Resource

```
#ifndef UNIQUE_RESOURCE_H_
#define UNIQUE_RESOURCE_H_
namespace std{
namespace experimental{
template<typename R,typename D>
class unique_resource{
        R resource;
        D deleter;
        bool execute_on_destruction; // exposition only
        unique_resource& operator=(unique_resource const &)=delete;
        unique_resource(unique_resource const \&)=delete; // no copies!
public:
        // construction
        explicit
        unique_resource(R && resource, D && deleter, bool shouldrun=true) noexcept
                : resource(std::move(resource))
                  , deleter(std::move(deleter))
                , execute_on_destruction{shouldrun}{}
        // move
        unique_resource(unique_resource &&other) noexcept
        :resource(std::move(other.resource))
        ,deleter(std::move(other.deleter))
        ,execute_on_destruction{other.execute_on_destruction}{
                other.release();
        }
        unique_resource&
        operator=(unique_resource &&other) noexcept(noexcept(this->reset())) {
                this->reset();
                this->deleter=std::move(other.deleter);
                this->resource=std::move(other.resource);
                this->execute_on_destruction=other.execute_on_destruction;
                other.release();
                return *this;
        }
    // resource release
        ~unique_resource() noexcept(noexcept(this->reset())){
                this->reset();
```
};

auto

```
}
        void reset() noexcept(noexcept(this->get_deleter()(resource))) {
                if (execute_on_destruction) {
                        this->execute_on_destruction = false;
                        this->get_deleter()(resource);
                }
        }
        void reset(R && newresource) noexcept(noexcept(this->reset())) {
                this->reset();
                this ->resource = std::move(newresource);
                this->execute_on_destruction = true;
        }
        R const & release() noexcept{
                this->execute_on_destruction = false;
                return this->get();
        }
        // resource access
        R const & get() const noexcept {
                return this->resource;
        }
        operator R const &() const noexcept {
                return this->resource;
        }
        R
        operator->() const noexcept {
                return this->resource;
        }
        std::add_lvalue_reference_t<
                std::remove_pointer_t<R>>
        operator*() const {
                return * this->resource;
        }
        // deleter access
        const D &
        get_deleter() const noexcept {
               return this->deleter;
        }
//factories
template<typename R,typename D>
make_unique_resource( R && r,D &&d) noexcept {
        return unique_resource<R,std::remove_reference_t<D>>(
                        std::move(r)
                        ,std::forward<std::remove_reference_t<D>>(d)
                        ,true);
```

```
}
template<typename R,typename D>
auto
make_unique_resource_checked(R r, R invalid, D d ) noexcept {
        bool shouldrun = not bool(r == invalid);
        return unique_resource<R,D>(std::move(r), std::move(d), shouldrun);
}
```

```
}}
#endif /* UNIQUE\_RESOURCE_H. */
```
#### 8.3 Test cases

```
#include "cute.h"
#include "ide_listener.h"
#include "xml_listener.h"
#include "cute_runner.h"
#include "scoped_resource.h"
#include <iostream>
#include <unistd.h>
#include <memory>
void thisIsATest() {
        using namespace std;
        string const msg { " deleted resource\n" };
        auto res = make_scoped_resource([msg] {cout << msg<< flush;});
        auto file = make_scoped_resource(
                        [msg](int i) {write(i,msg.data(),msg.size());}, 2);
        auto duo = make_scoped_resource(
                        [mg](int j, double d) {cout << j << ", "<< d << mg<< flush;}, 42,
                        3.14);
        cout << "handle: " << file.get() << "\n";
        cout << "handle again casted:" << static_cast<int>(file) << endl;
        ASSERTM("start writing tests", true);
}
void test_scoped_function_semantics() {
        std::ostringstream out { };
        {
                auto cleanup = make_scoped_resource([&out] {out << "cleaned";});
        }
        ASSERT_EQUAL("cleaned", out.str());
}
void test_scoped_function_semantics_invoke_false_release() {
        std::ostringstream out { };
```

```
{
                auto cleanup = make_scoped_resource([&out] {out << "cleaned";});
                cleanup.invoke(invoke_it::again);
                cleanup.invoke(invoke_it::again);
                cleanup.release();
        }
        ASSERT_EQUAL("cleanedcleaned", out.str());
}
void test_scoped_function_semantics_invoke_twice_only_does_once() {
        std::ostringstream out { };
        {
                auto cleanup = make_scoped_resource([&out] {out << "cleaned";});
                cleanup.invoke();
                cleanup.invoke();
        }
        ASSERT_EQUAL("cleaned", out.str());
}
void test_scoped_function_semantics_release_does_nothing() {
        std::ostringstream out { };
        {
                auto cleanup = make scoped resource([kout] {out \lt\lt "cleaned";});
                cleanup.release();
        }
        ASSERT_EQUAL("", out.str());
}
void test_scoped_resource_semantics() {
        std::ostringstream out { };
        {
                auto cleanup = make_scoped_resource(
                                 [kout](int i) {out << "cleaned " << i; }, 1);
        }
        ASSERT_EQUAL("cleaned 1", out.str());
}
void test_scoped_resource_semantics_reset() {
        std::ostringstream out { };
        {
                auto cleanup = make_scoped_resource(
                                 [\&out](int i,int j) {out << "cleaned " << i; }, 1, 2);
                cleanup.reset(2, 1);
        }
        ASSERT_EQUAL("cleaned 1cleaned 2", out.str());
}
void test_scoped_resource_semantics_reset_move() {
        std::ostringstream out { };
        {
                auto cleanup = make_scoped_resource(
                                 [\&out](auto const k) {out << "cleaned "; },
                                std::make_unique<int>(42));
                cleanup.reset(nullptr);
```

```
}
        ASSERT_EQUAL("cleaned cleaned ", out.str());
}
void test_scoped_resource_semantics_release() {
        std::ostringstream out { };
        {
                auto cleanup = make_scoped_resource(
                                 [&out](int i) {out << "cleaned " << i; }, 5);
                ASSERT_EQUAL(5, cleanup.release());
        }
        ASSERT_EQUAL("", out.str());
}
void test_scope_resource_with_two_values() {
        std::ostringstream out { };
        {
                auto cleanup = make_scoped_resource([&out](int i, double d) {
                        out << "cleaned " << i << ", "<<d;
                }, 42, 3.14);
                ASSERT_EQUAL(3.14, cleanup.get<1>());
                cleanup.reset(1, cleanup.get<1>());
                ASSERT_EQUAL(1, cleanup.get());
        }
        ASSERT_EQUAL("cleaned 42, 3.14cleaned 1, 3.14", out.str());
}
void test_scoped_resource_with_pointer() {
        std::ostringstream out { };
        {
                using namespace std::literals;
                auto cleanup = make_scoped_resource(
                                 [\&out](char const *s) {out << "cleaned " << s; },
                                 static_cast<char const * const >("hello"));
                ASSERT_EQUAL('h', *cleanup);
        }
        ASSERT_EQUAL("cleaned hello", out.str());
}
void test_scoped_resource_address_of() {
        std::ostringstream out { };
        {
                int j { 4 };
                auto cleanup = make_scoped_resource(
                                 [\&out](\text{int } \&i) {out << "cleaned " << i; }, j);
                ASSERT_EQUAL(j, *&cleanup);
        }
        ASSERT_EQUAL("cleaned 4", out.str());
}
```

```
void test_scoped_resource_with_failure_value() {
        std::ostringstream out { };
        {
                auto cleanup = make_scoped_resource_checked(
                                 [&out](int i) {out << "cleaned " << i; }, -1, -1);
                ASSERT_EQUAL(-1, cleanup.release());
        }
        ASSERT_EQUAL("", out.str());
}
void test_scoped_resource_move_enable() {
        std::ostringstream out { };
        {
                auto cleanup = make_scoped_resource(
                                 [ (kout](int i) {out << "cleaned " << i; }, -1);
                auto cleanup2 = std::move(cleanup);
                cleanup2.release();
                cleanup2.reset(42);
        }
        ASSERT_EQUAL("cleaned 42", out.str());
}
auto pass_scoped_resource(std::ostream &out) {
        auto cleanup = make_scoped_resource(
                        [&out](std::unique_ptr<int>const& i) {out << "cleaned " << *i;},
                        std::unique_ptr<int>(new int { 42 }));
        return cleanup;
}
void test_scoped_resource_can_be_moved() {
        std::ostringstream out { };
        {
                auto cleanup = pass_scoped_resource(out);
                ASSERT_EQUAL(42, *cleanup.get());
        }
        ASSERT_EQUAL("cleaned 42", out.str());
}
void thrower() noexcept(false){
        throw 42;
}
void test_scoped_resource_noexcept_deleter(){
// auto cleanup = make_scoped_resource(thrower);
// will terminate if run....
}
void runAllTests(int argc, char const *argv[]) {
        cute::suite s;
        //TODO add your test here
```

```
s.push_back(CUTE(thisIsATest));
        s.push_back(CUTE(test_scoped_function_semantics));
        s.push_back(CUTE(test_scoped_function_semantics_invoke_false_release));
        s.push_back(CUTE(test_scoped_function_semantics_invoke_twice_only_does_once));
        s.push_back(CUTE(test_scoped_function_semantics_release_does_nothing));
        s.push_back(CUTE(test_scoped_resource_semantics_reset));
        s.push_back(CUTE(test_scoped_resource_semantics));
        s.push_back(CUTE(test_scope_resource_with_two_values));
        s.push_back(CUTE(test_scoped_resource_with_pointer));
        s.push_back(CUTE(test_scoped_resource_semantics_release));
        s.push_back(CUTE(test_scoped_resource_address_of));
        s.push_back(CUTE(test_scoped_resource_with_failure_value));
        s.push_back(CUTE(test_scoped_resource_move_enable));
        s.push_back(CUTE(test_scoped_resource_can_be_moved));
        s.push_back(CUTE(test_scoped_resource_semantics_reset_move));
        s.push_back(CUTE(test_scoped_resource_noexcept_deleter));
        cute::xml_file_opener xmlfile(argc, argv);
        cute::xml_listener<cute::ide_listener<> > lis(xmlfile.out);
        cute::makeRunner(lis, argc, argv)(s, "AllTests");
}
int main(int argc, char const *argv[]) {
       runAllTests(argc, argv);
       return 0;
}
```